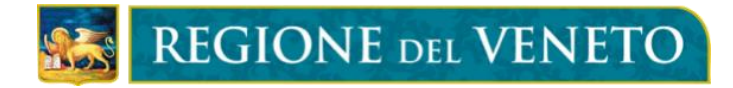

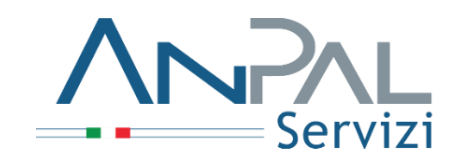

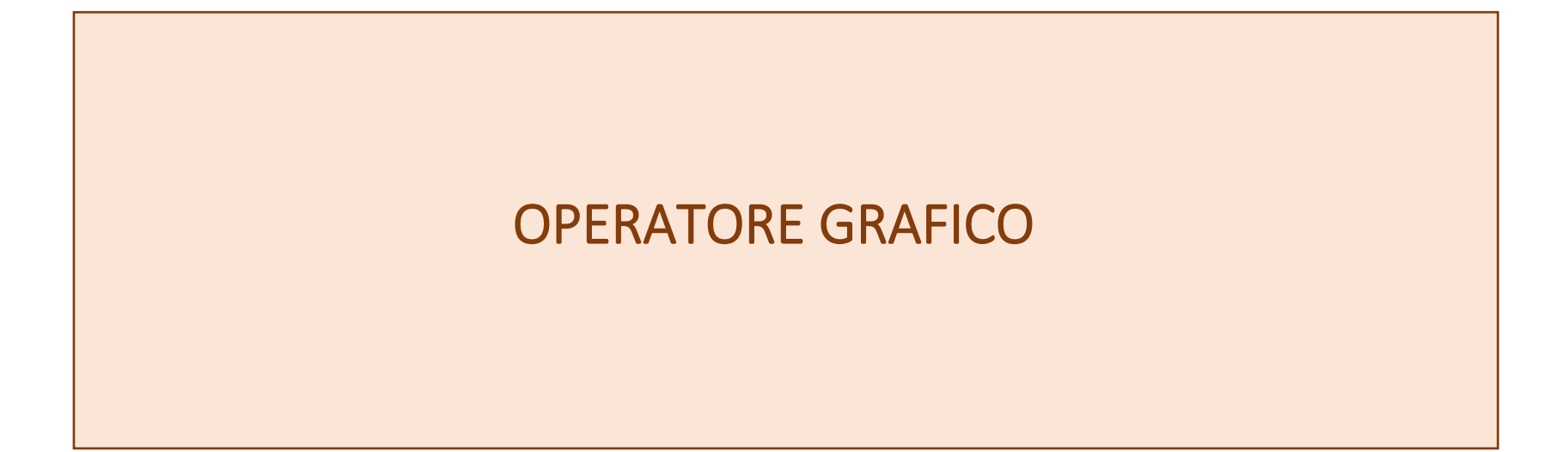

Ai sensi della DGR n. 914 del 9/7/2020 "Percorsi di Istruzione e Formazione Professionale ex L. 53/2003 e D.Lgs. n. 226/2005"

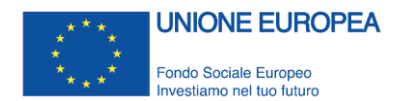

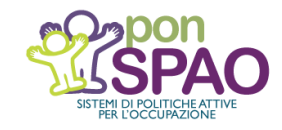

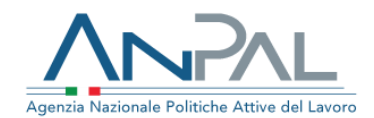

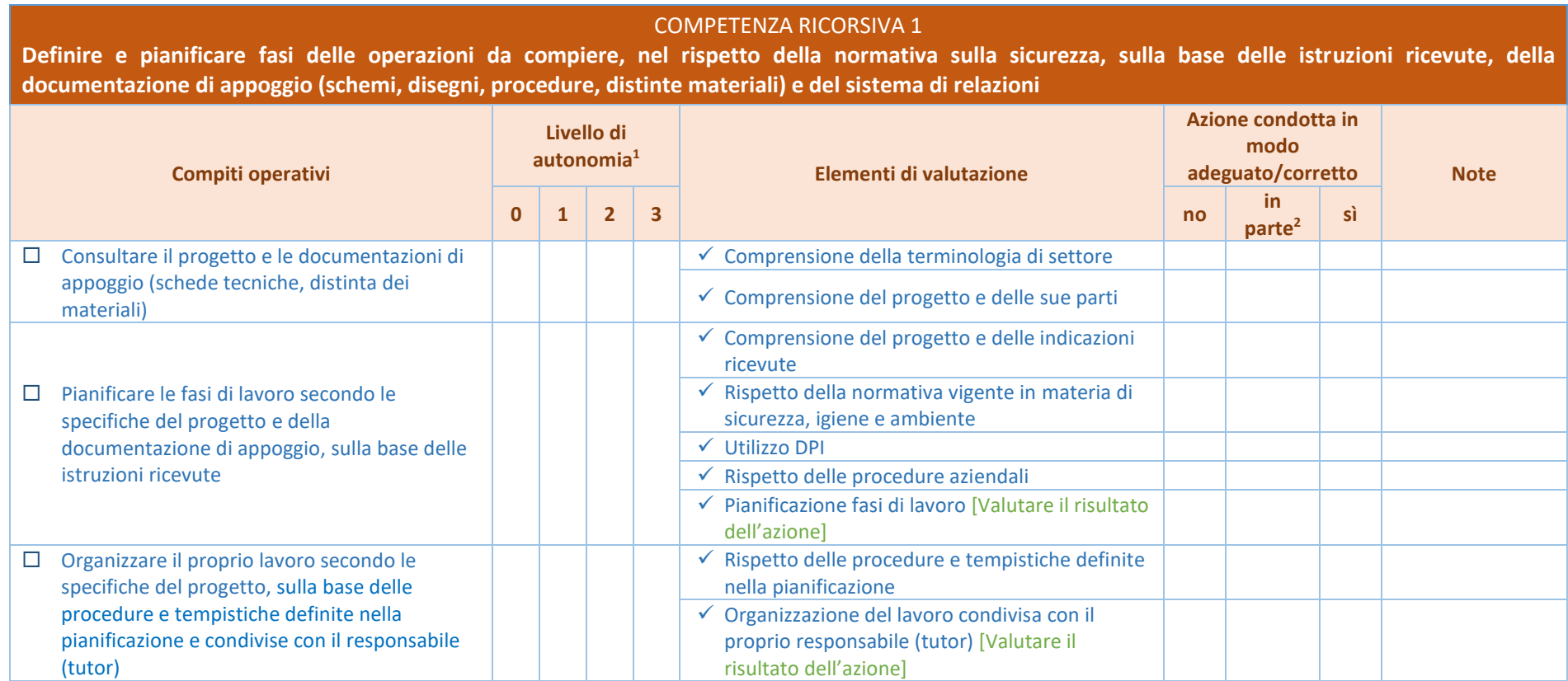

<sup>1</sup> 0= ASSISTE; 1= COLLABORA ALL'ESECUZIONE; 2= ESEGUE SECONDO LE INDICAZIONI E CON LA SUPERVISIONE DI UN RESPONSABILE; 3= ESEGUE IN AUTONOMIA CON LA SUPERVISIONE DI UN RESPONSABILE

<sup>2</sup> Inserire nelle note elementi che rendono l'azione efficiente e/o efficace solo in parte, ossia gli errori effettuati.

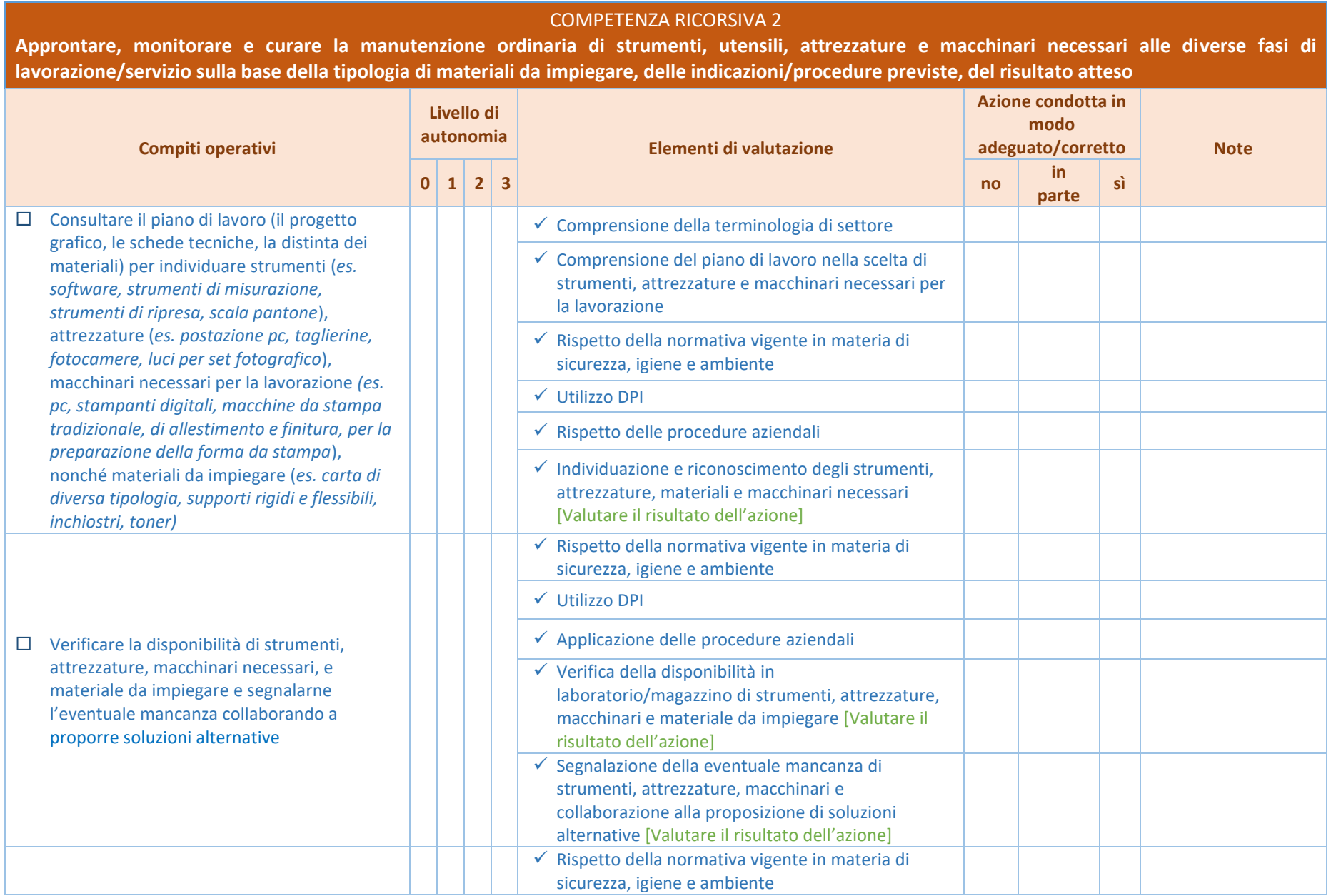

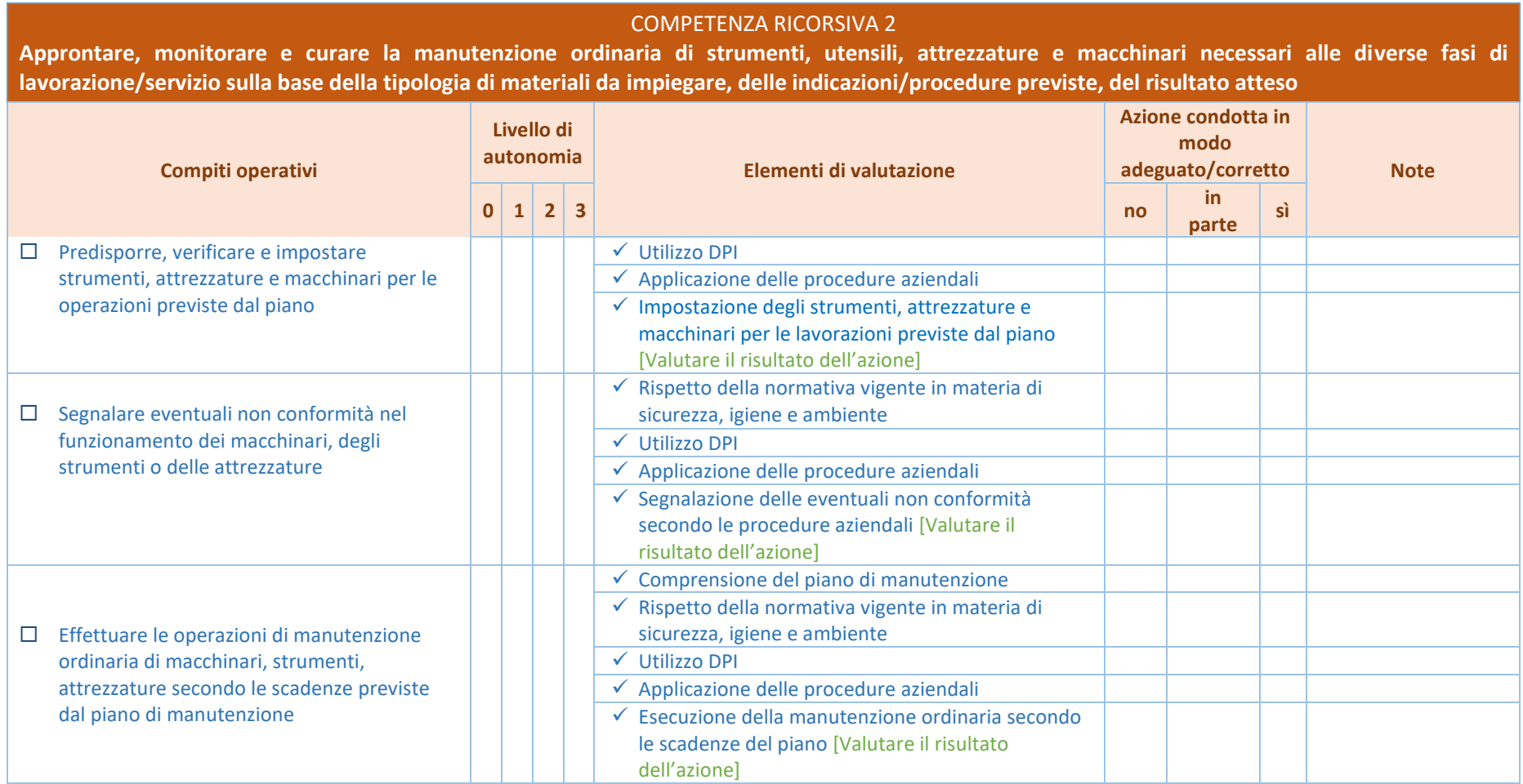

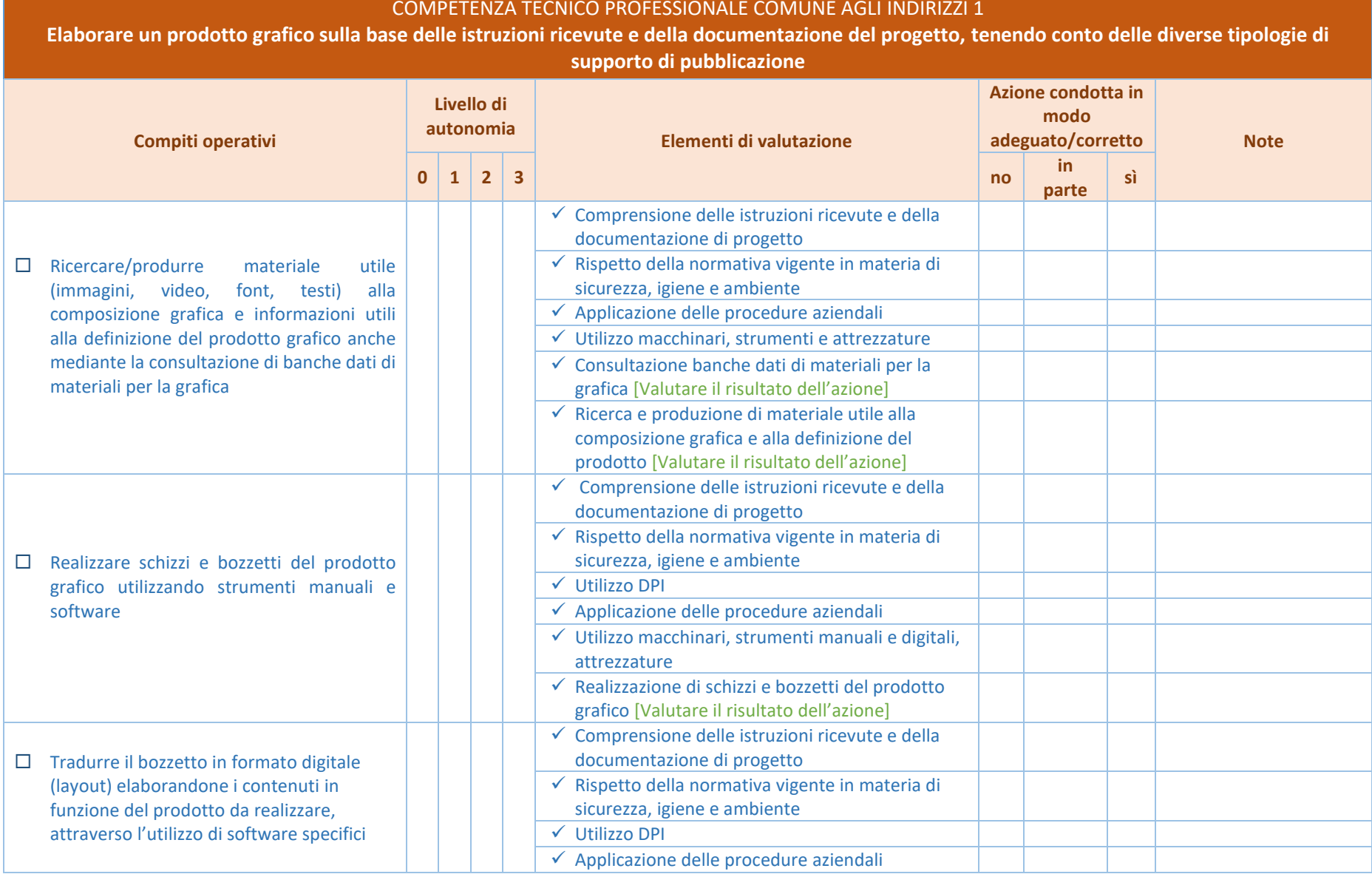

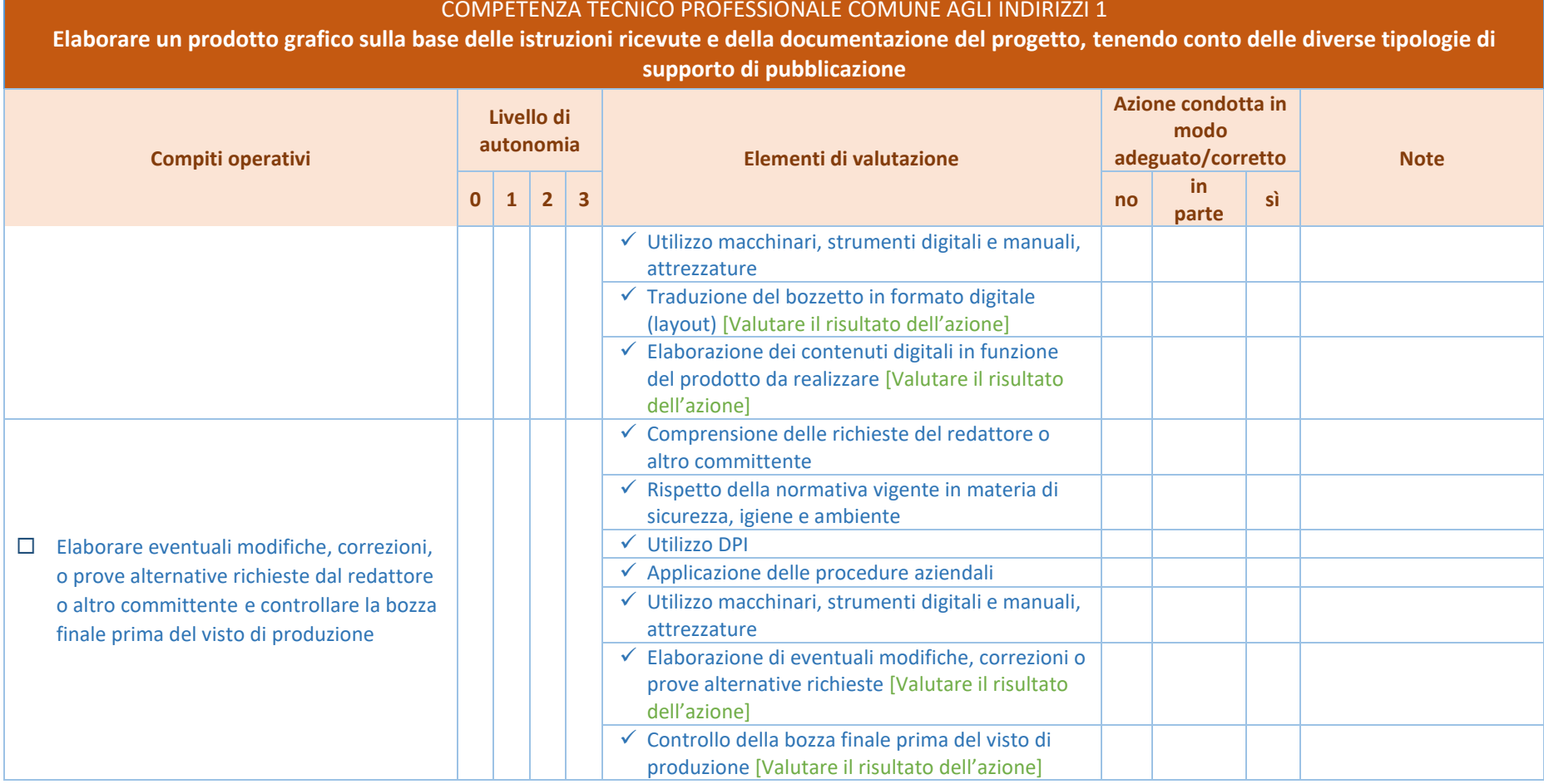

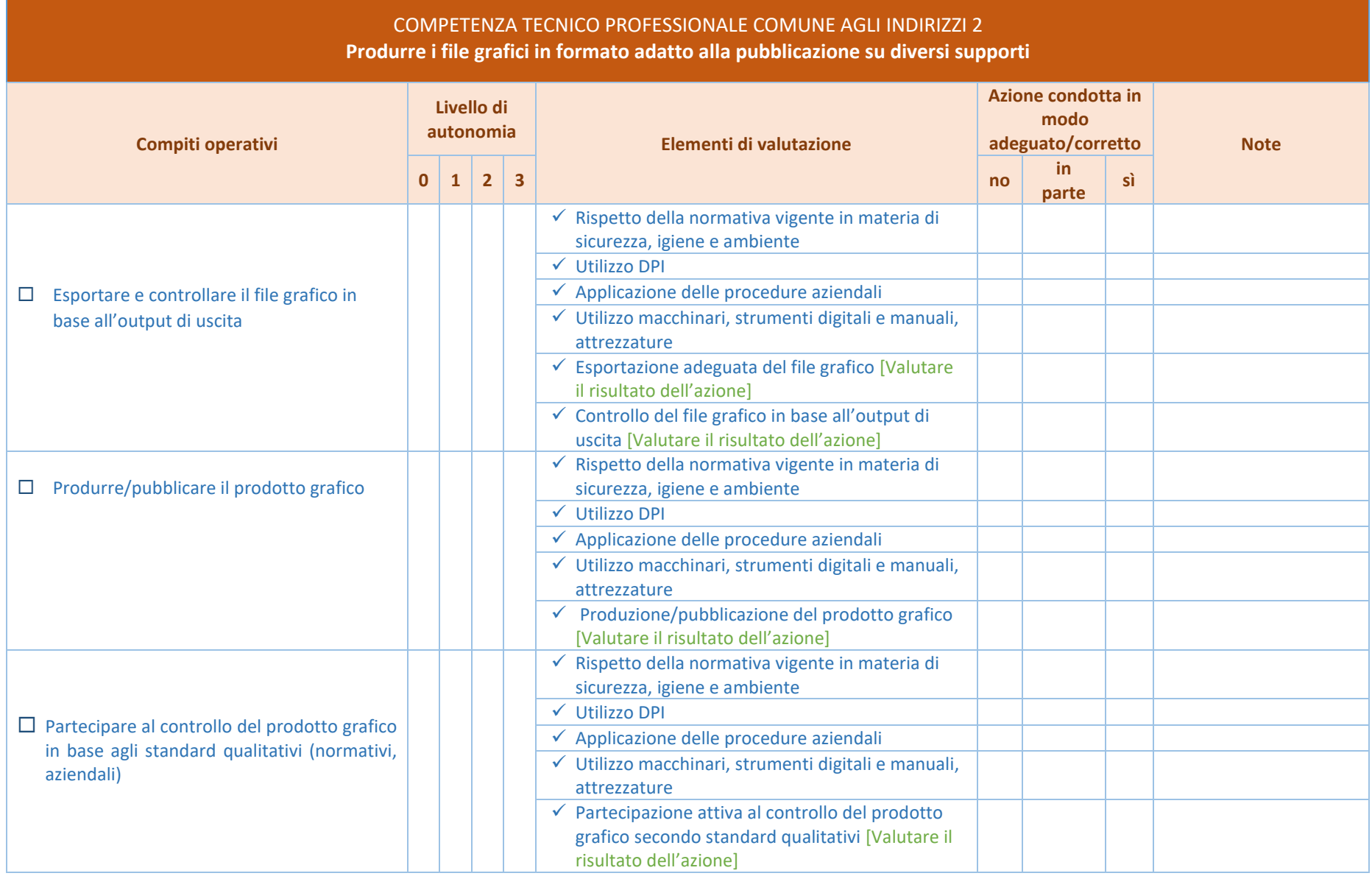

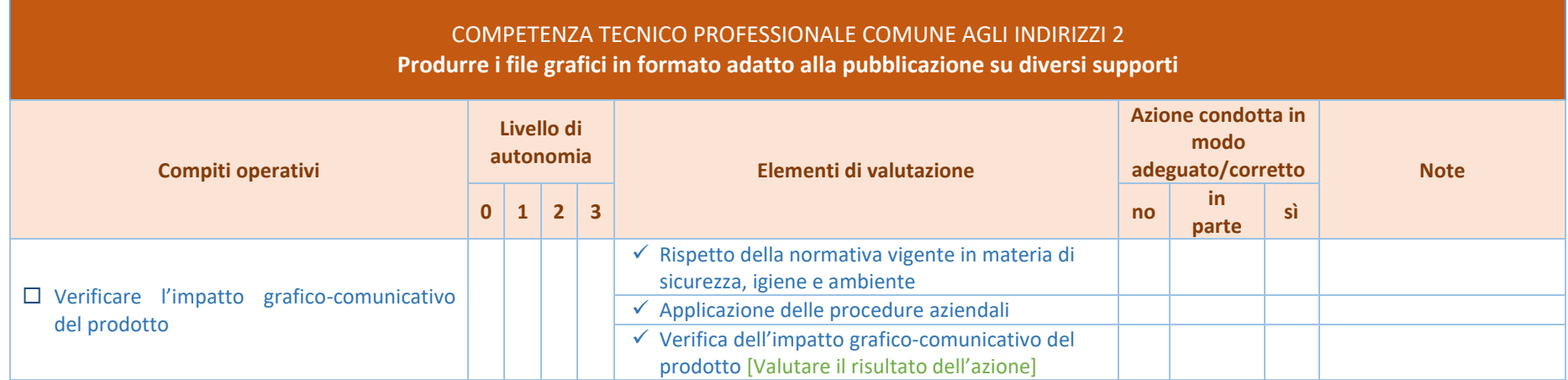

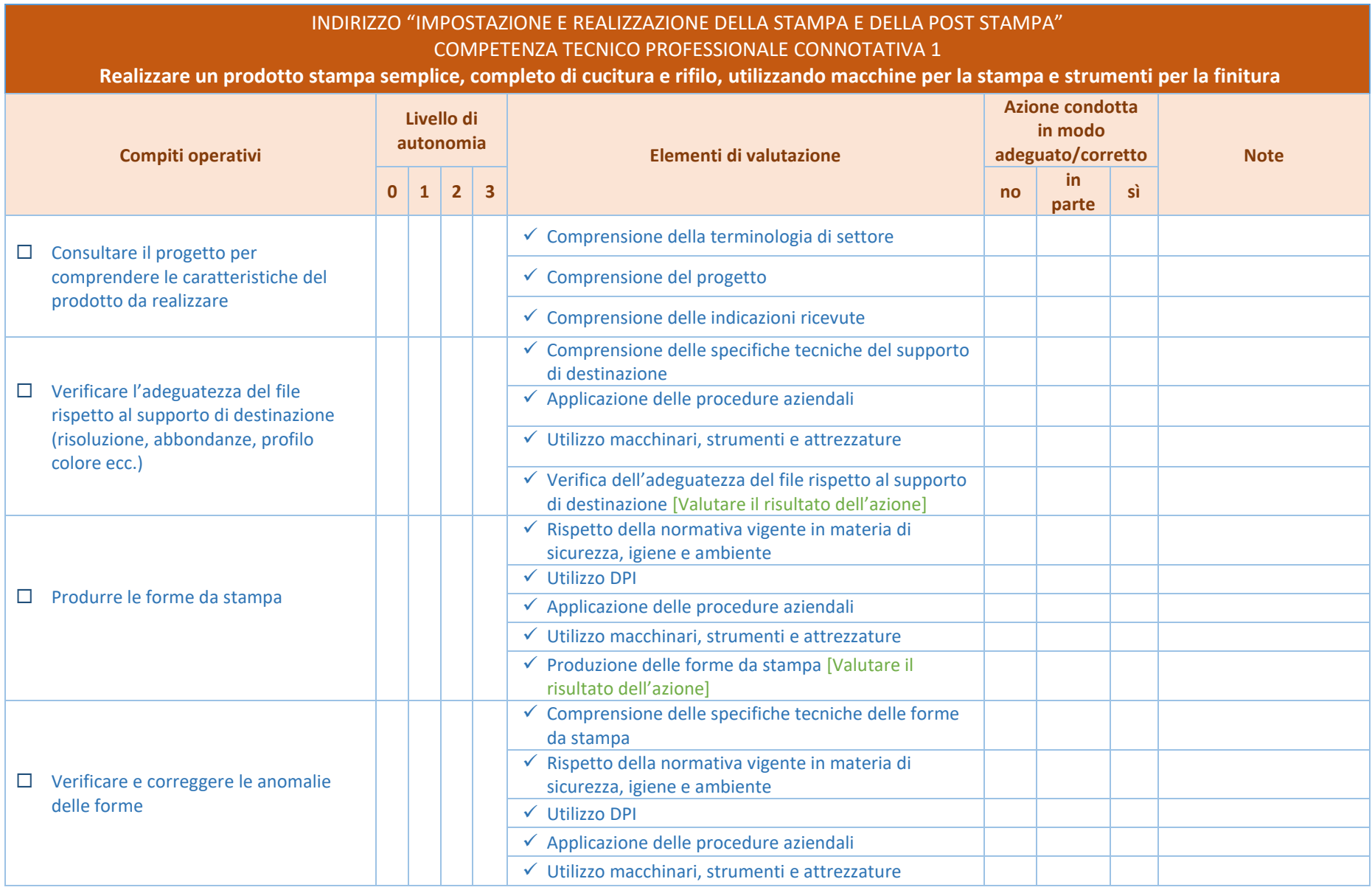

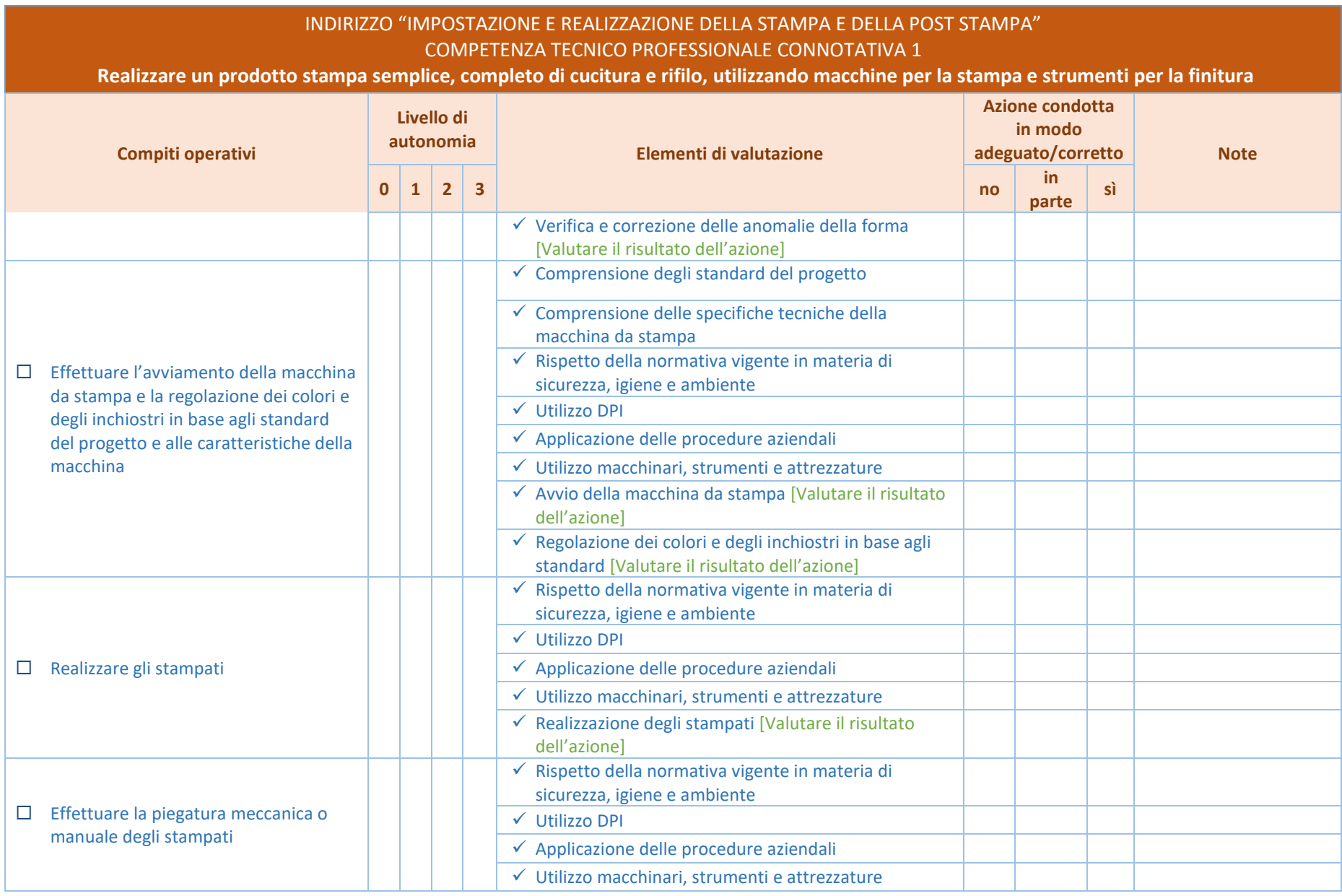

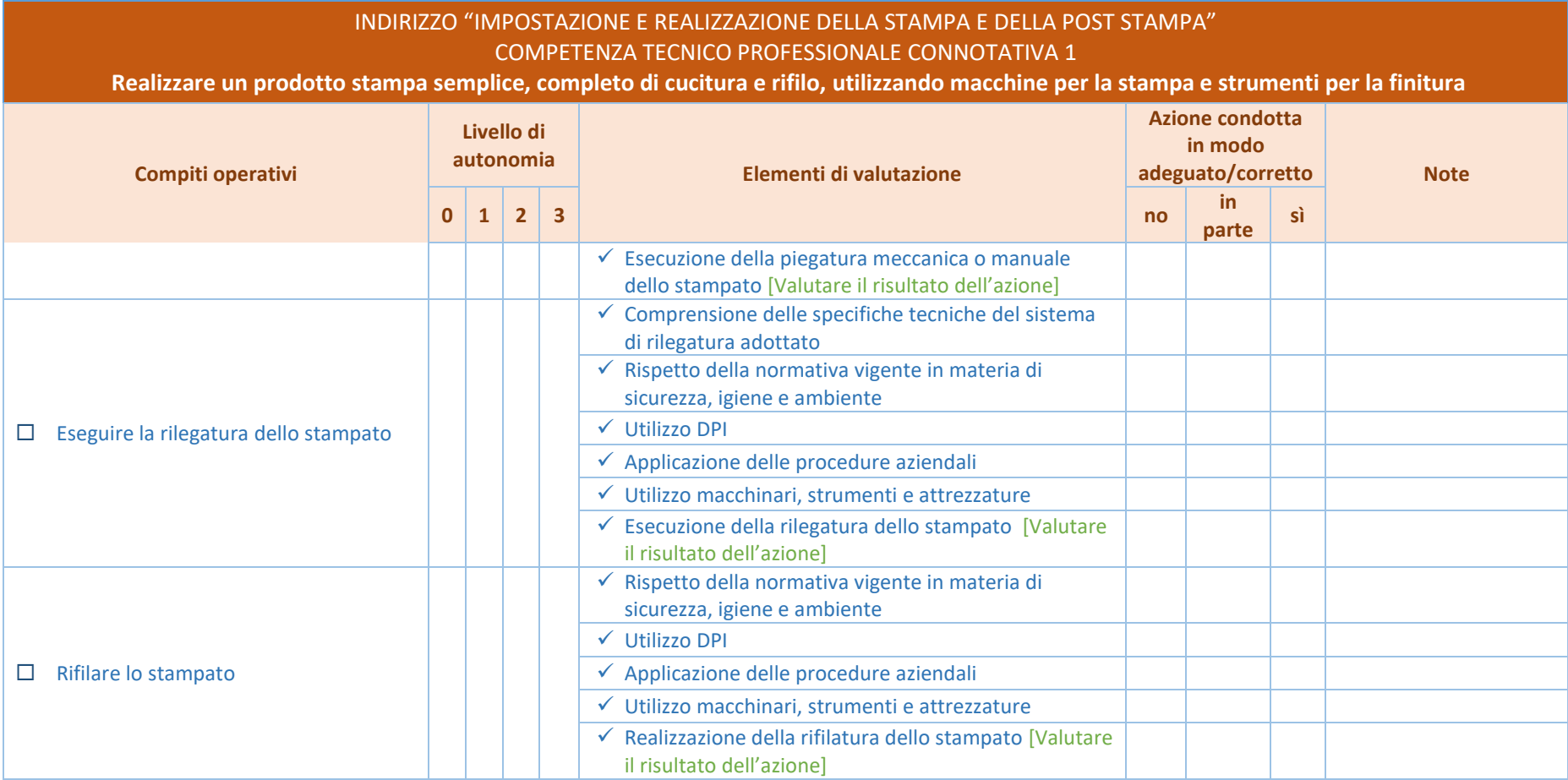

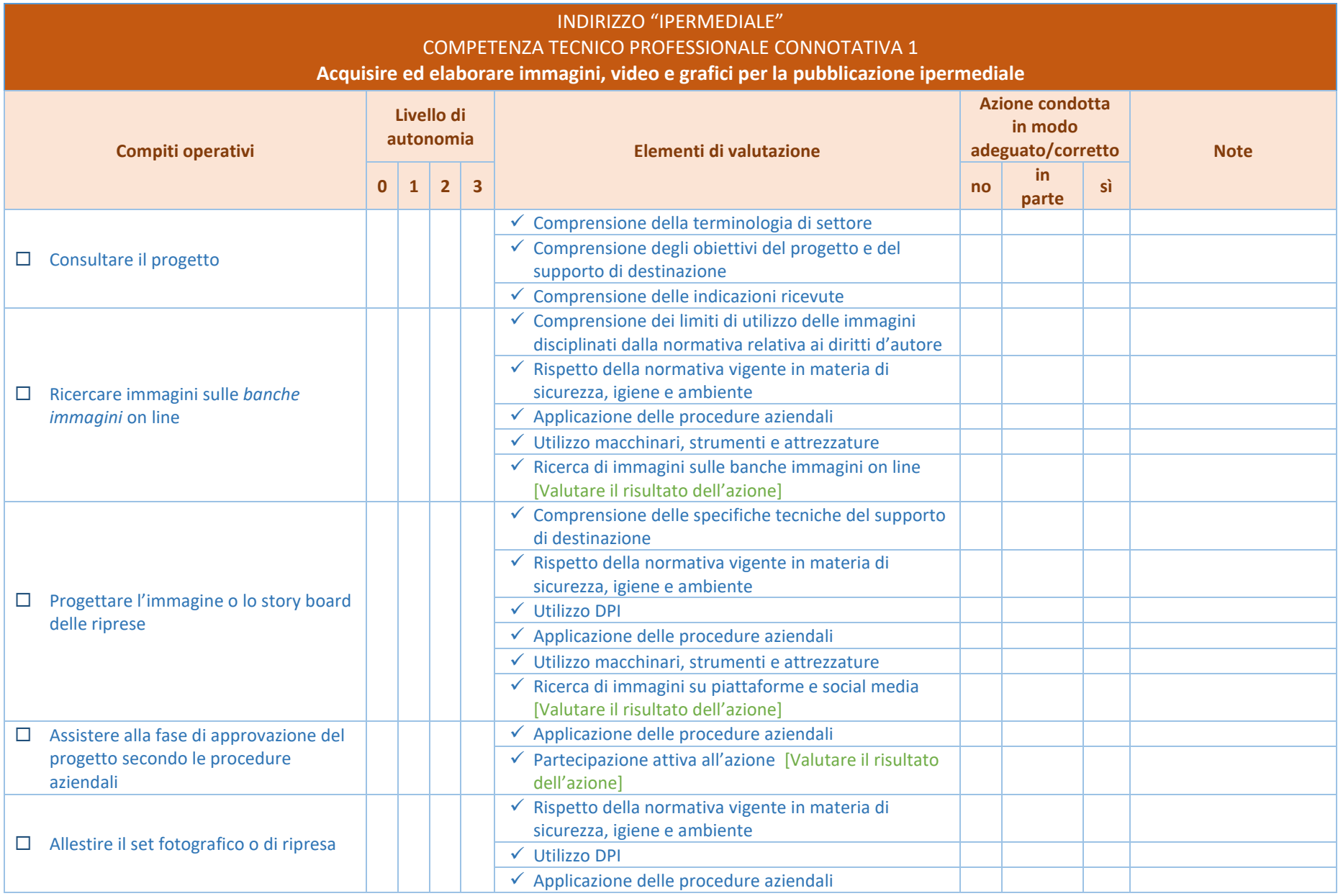

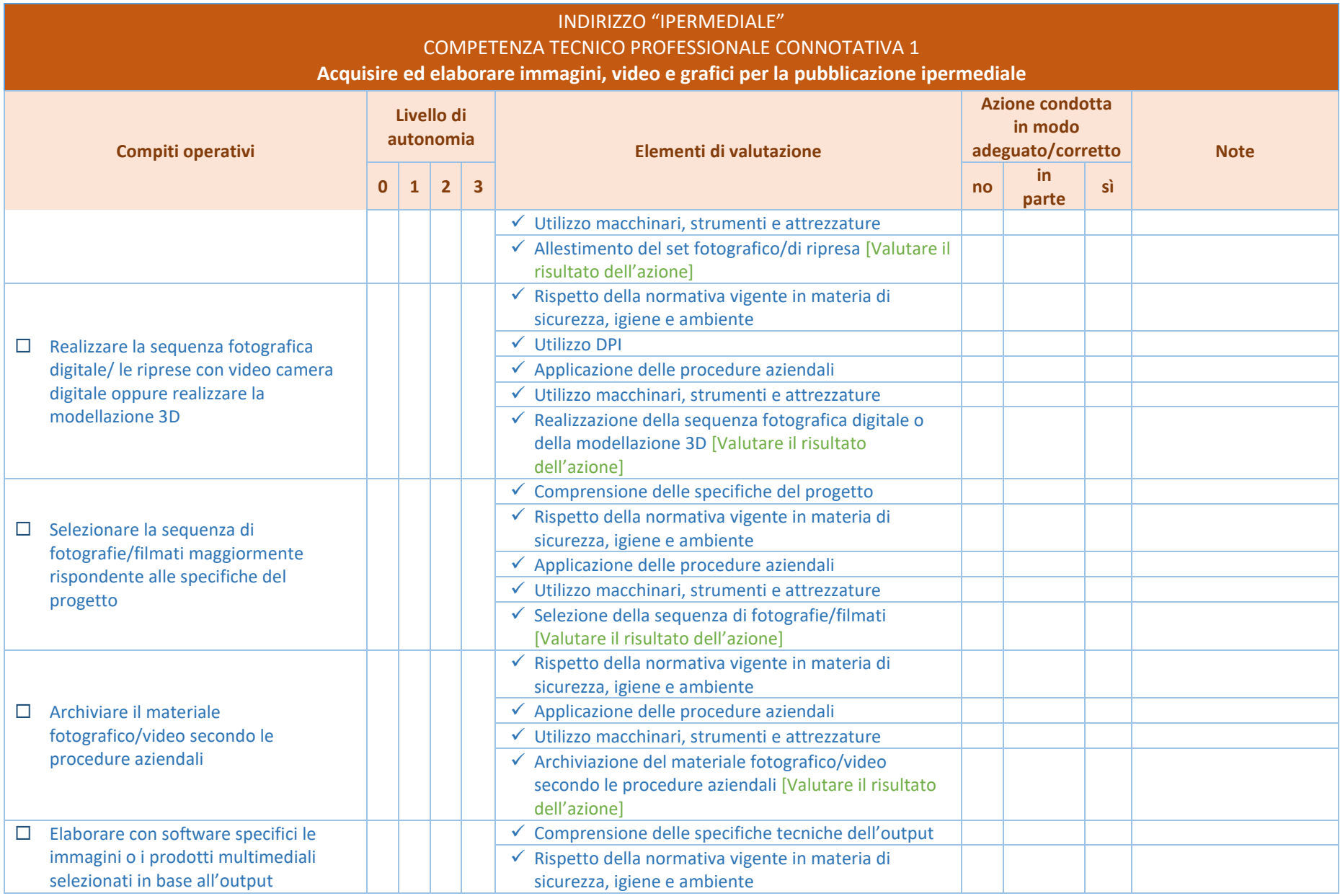

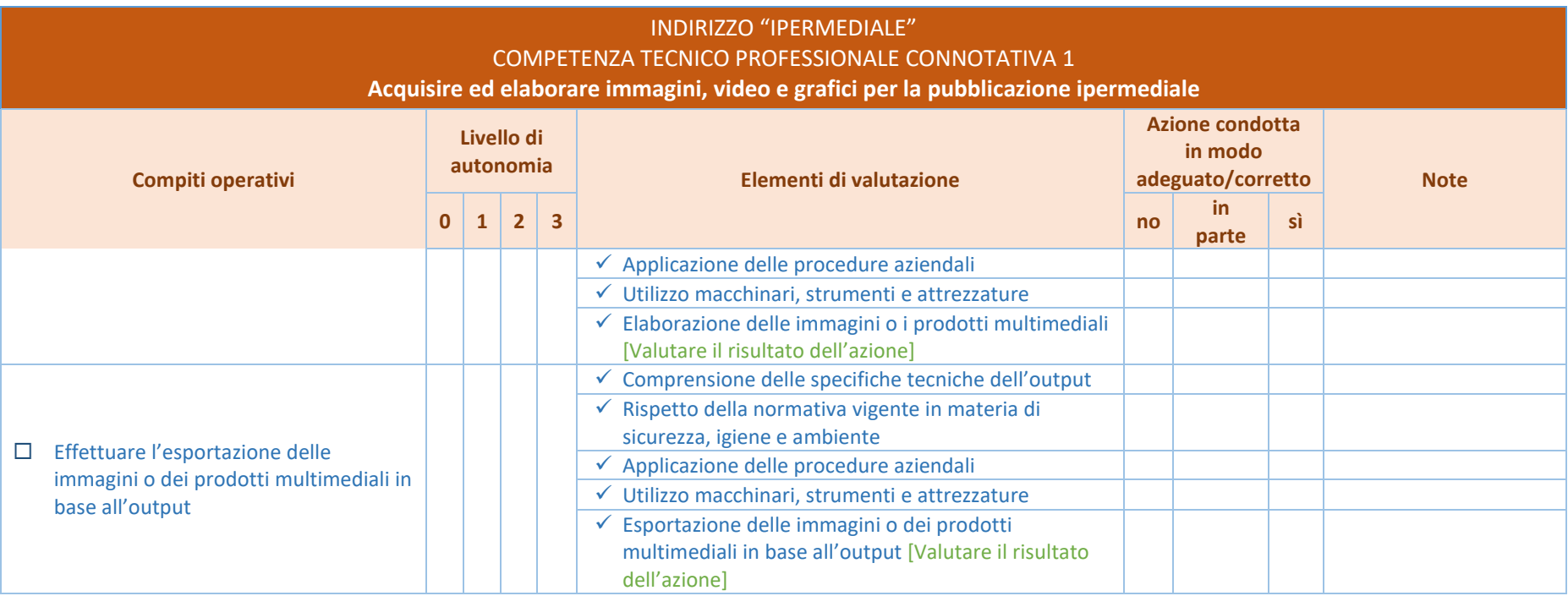